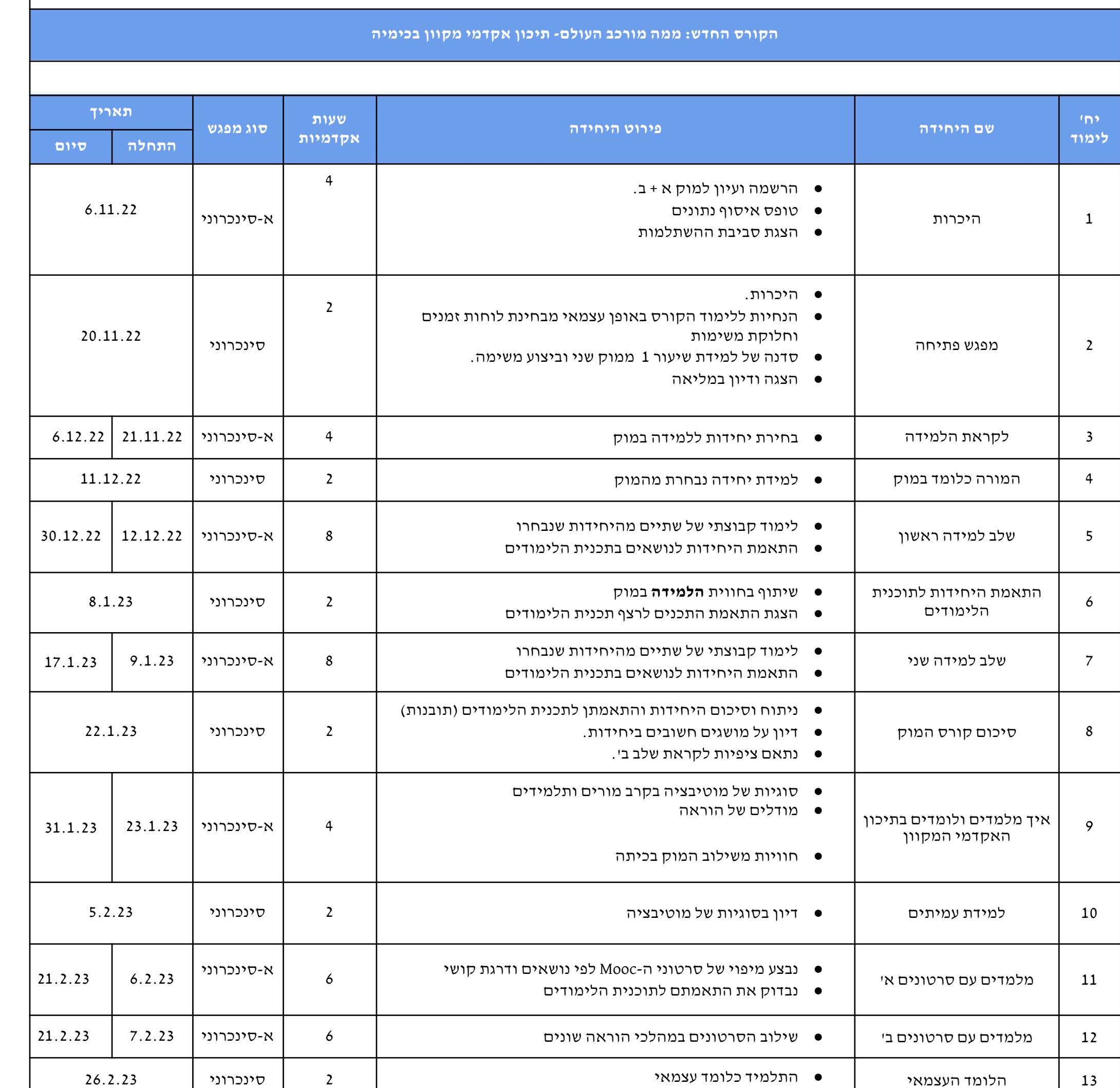

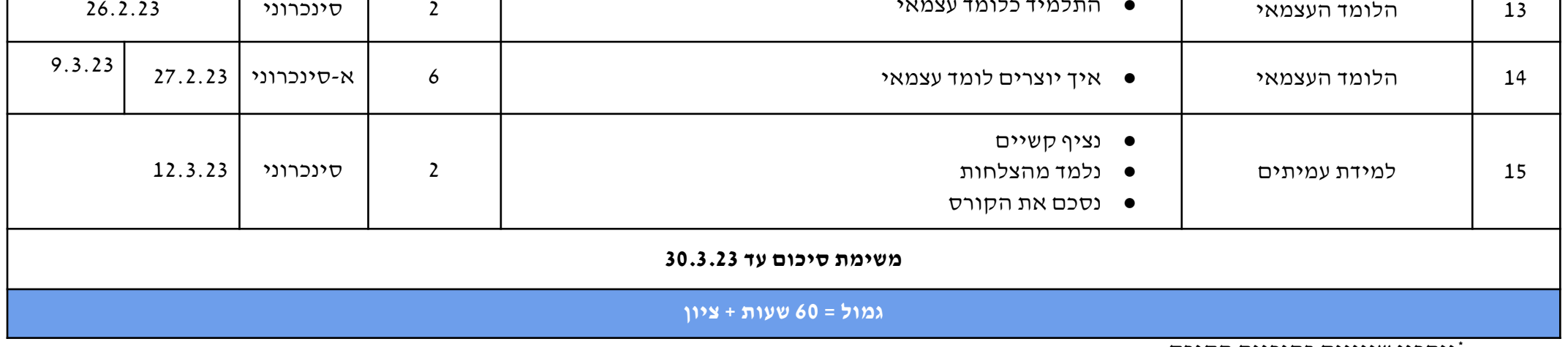

\*ייתכנו שינויים בתוכנית הקורס